#### **BIBLIOGRAPHIE ET WEBOGRAPHIE**

#### **Bibliographie :**

- **Ferdinand JUCKLER : Modèles de gestion des stocks et cout marginaux…-Bruxelles, Vander, 1969- 24cm, 287p ; graphe ; tableau ; bibliographie.**
- **Charles GARFIELD - Haute performance : la clé du succès en affaire-Hachette, 1986- 34p ; 24cm**
- **Denis BABUSIAUX : Décision et création de valeur, problèmes et études de cas-Paris, Edition Technip, 2002**

#### **Web graphie :**

- **http://www.imperial-tobacco.png (visité le 05 juillet 2015)**
- **http:/[/www.sonapar.mg](http://www.sonapar.mg/) (visité le 05 juillet 2015)**

# **ANNEXE I**

# **Emploi du temps de la réalisation ce mémoire :**

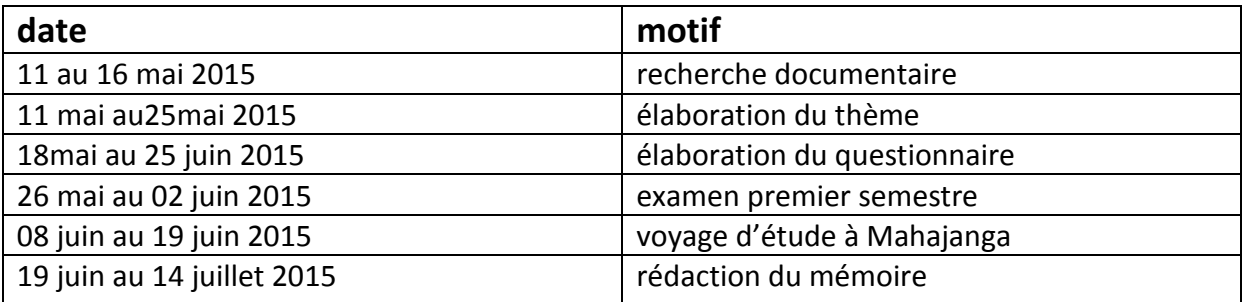

# **Emploi du temps des visites d'entreprise a Mahajanga :**

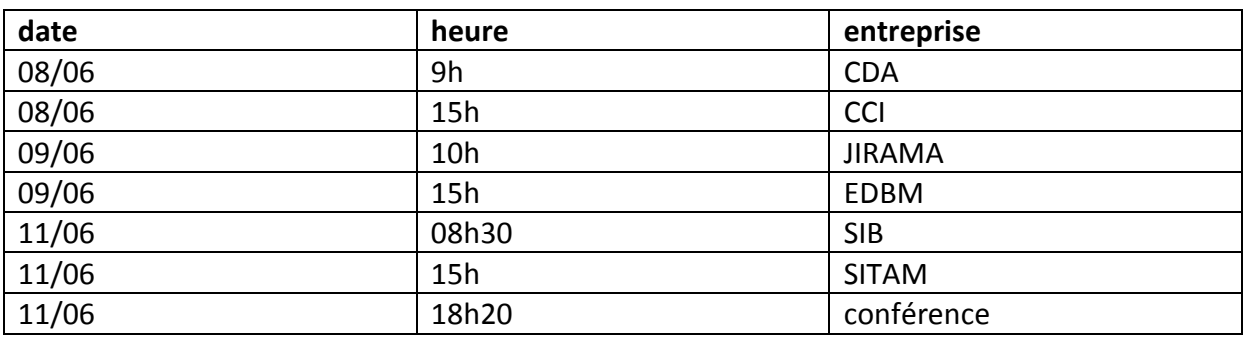

#### **ANNEXE II**

- **Questionnaire :**
- **Quel est votre statue juridique ?**
- **Combien d'employer travail dans l'entreprise ?**
- **Combien est votre capacité de production ?**
- **Combien est la superficie du magasin de stockage ?**
- **Combien de fois dans l'année passez vous de commande ?**
- **Qui sont vos fournisseurs ?**
- **Qui sont vos clients ?**
- **Avez-vous des concurrents ?**
- **Quel type d'emballage utilisez-vous ?**

### **TABLE DES MATIERES**

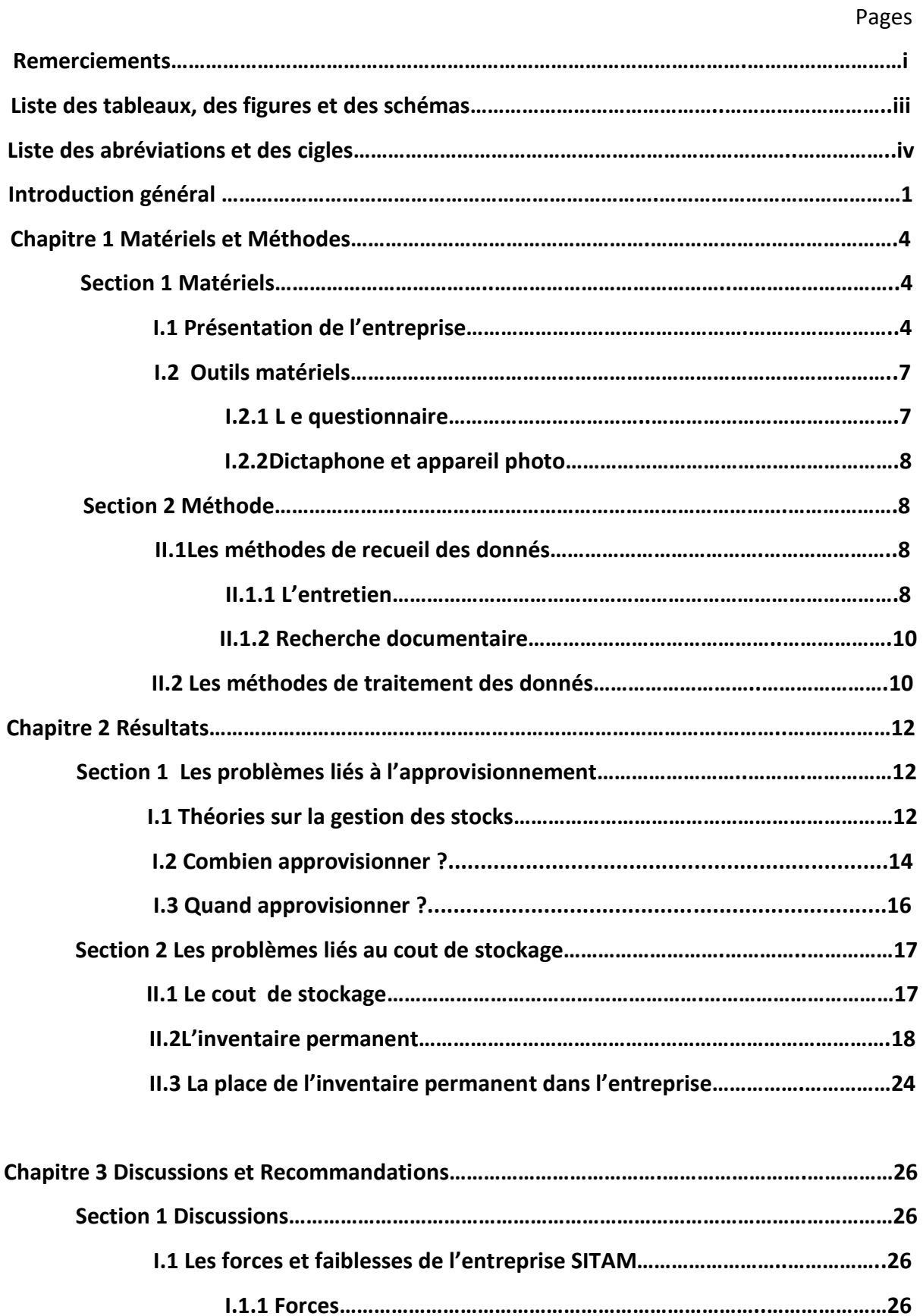

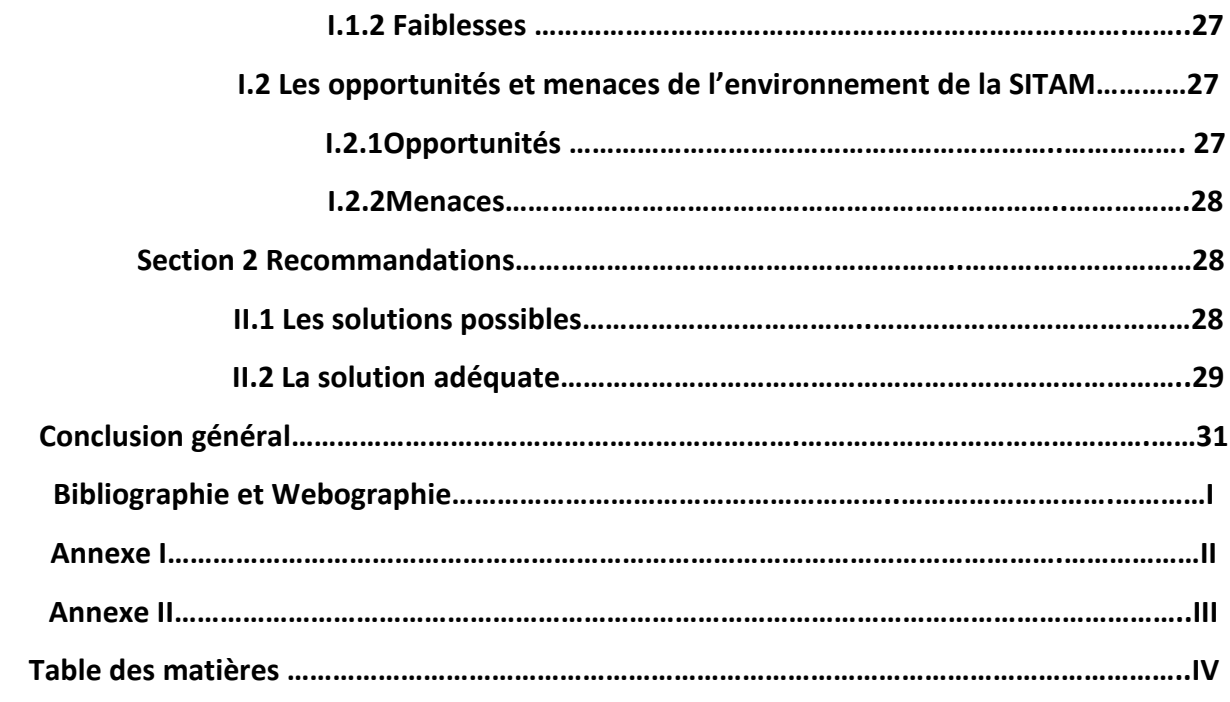